### **Table of Content**

| 1. | Setting up new LOGIN.GOV user account                      | Pages 2 – 16  |
|----|------------------------------------------------------------|---------------|
| 2. | Setting up new FEPMIS account in LOGIN.GOV                 | Pages 16 – 25 |
| 3. | Logging into FEPMIS account for the first time after setup | Pages 25 - 29 |

### NON-DoD NEW USER FOR LOGIN.GOV USER GUIDE

#### 1. Setting up LOGIN.GOV user account:

a. Go to: <u>https://iwfirp.nwcg.gov/</u>

Note: This will be your access point for LESO FEPMIS from now on so you can bookmark this page.

| and the second | A A A                                                                                                    | 0 ···· |
|----------------|----------------------------------------------------------------------------------------------------|--------|
|                | The light to quere Wild lead Fire Application between solecular tense of the two<br>User N<br>Application<br>Full C Partners<br>Full C Partners<br>Full | kooces |
|                |                                                                                                    |        |

b. Select Public Partners (Login.gov)

Note: If you have an existing Login.gov account then sign into your existing account.

c. Create a Login.gov account by selecting Create an Account

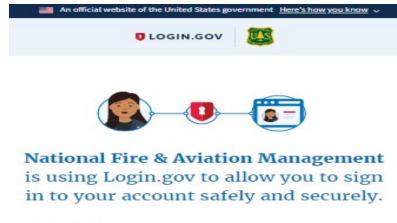

| Email address                           |               |
|-----------------------------------------|---------------|
| Password                                | Show password |
| Sig                                     | m in          |
| Create a                                | n account     |
| <u>Sign in with your government emp</u> | oloyee ID     |
| Back to National Fire & Aviation M      | Management    |
| Forgot your password?                   |               |
| Security Practices and Privacy Act      | Statement 2   |
|                                         |               |

d. Enter your email address

# Note: We recommend using your personal email address to avoid issues with your organization blocking emails from login.gov.

- e. Select your language
- f. Check the 'Rules of Use' box
- g. Select 'Submit'

| A DENO website of the United States government Here's how you know ~                                                                |
|----------------------------------------------------------------------------------------------------|
| Ocerament<br>Agenoy Name<br>Plaseholder                                                                                             |
| Create your account                                                                                                    |
| Enter your email address                                                                                                    |
| Select your email language preference<br>Login.gov allows you to receive your email communication in<br>English, Spanish or French. |
| English (default)     Español     Français                                                                                          |
| Cleck this box to accept the Login.gov <u>Rules of Use</u>                                                                          |
| Submit                                                                                                    |
| Security Practices and Privacy Act Statement @                                                                                      |

Note: An email will be sent to the email address entered in step 4.

Note: Ensure all your browsers are closed before proceeding.

- h. Confirm Email
  - i. Go to your email account
  - ii. Find the email from login.gov
  - iii. Click on the 'Confirm email address' link within the email that you received

| U LOGII      | 1.GOV                                                                                                    |
|--------------|----------------------------------------------------------------------------------------------------|
| Confirm      | n your email                                                                                                    |
| below or co  | submitting your email address. Please click the link<br>py and paste the entire link into your browser. This<br>ire in 24 hours. |
| ших или охр  | io in 2 modio.                                                                                                    |
| inik wii oxp | Confirm email address                                                                                                    |

i. Create a strong password

Note: Password must contain at least 12 characters with a good or better strength rating (3 green bars) in order to continue. REMEMBER YOUR PASSWORD

j. Select 'Continue'

| CLOGIN.GOV                                                                             | Government<br>Aproy Name<br>Placeholder |
|----------------------------------------------------------------------------------------|-----------------------------------------|
| You have confirmed your email                                                          | il address                              |
| Create a strong pass                                                                   |                                         |
| It must be at least 12 characters lon<br>password. That's it!                          | ig and not be a commonly used           |
| Password                                                                               | Show password                           |
|                                                                                        |                                         |
| Password strength:                                                                     |                                         |
| Continue                                                                               |                                         |
| Password safety tips                                                                   | _                                       |
| The longer and more unusual th                                                         | e password, the harder it is to         |
| guess. So avoid using common p<br>passwords from other online acc<br>and social media. |                                         |
| Cancel account creation                                                                |                                         |
|                                                                                        |                                         |
| LOGIN.GOV                                                                              | Generation Same                         |
|                                                                                        | Paulitie                                |
| O You have confirmed your email add                                                    | Iness                                   |
|                                                                                        |                                         |
| Create a strong passwo<br>It must be at least 12 characters long and                   |                                         |
| passwood. That's it:                                                                   |                                         |
| Password                                                                               | Show password                           |
|                                                                                        |                                         |
| Password strongth: Great!                                                              |                                         |
|                                                                                        |                                         |

Cancel account creat

k. Select your 2<sup>nd</sup> level authentication method: 'TEXT or VOICE MESSAGE'

- i. We recommend using TEXT if possible
- ii. Do not use web based VOIP phones

## Note: If you choose to use a different authentication method, we cannot provide any further guidance for you.

- iii. You will be required to use this 2<sup>nd</sup> level of authentication each time you log into LESO FEPMIS.
- 1. Select 'Continue'

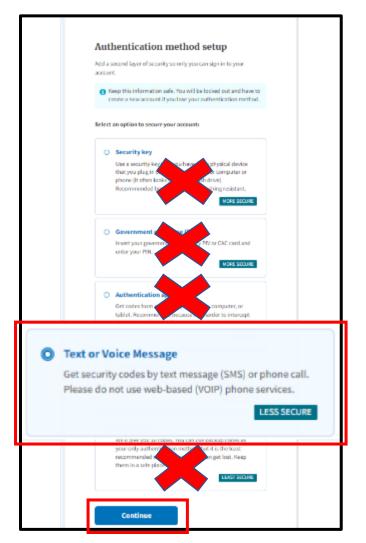

m. Phone Authentication

i. Login.gov will send you a security code each time you sign in, so ensure you use a phone number you have access to

- ii. Message and data rates may apply. Do Not use a web based VOIP phone service
- n. Enter your phone number
- o. Select Text Message or Phone Call 'We recommend text'
- p. Select send code

Note: The Code Will Expire in 10 Minutes.

| A DENO website of the United States government Here's how you kno                                                   | <b>.</b> Y |
|----------------------------------------------------------------------------------------------------|------------|
| Ocoamment<br>Agency Nerve<br>Fisceholder                                                                            |            |
|                                                                                                    |            |
|                                                                                                    |            |
| *** ***<br>                                                                                                    |            |
| C. S. M. M. M. M. M. M. M. M. M. M. M. M. M.                                                                        |            |
| Send your security code via text                                                                                    |            |
| message (SMS) or phone call                                                                                         |            |
| We'll send you a security code each time you sign in.                                                               |            |
| Message and data rates may apply. Please do not use web-based<br>(VOIP) phone services.                             |            |
| Phone number                                                                                                    |            |
| Exomple: (2011 555-0123                                                                                             |            |
| <b>*</b> •                                                                                                    |            |
| How should we send you a code?                                                                                      |            |
| You can change this selection the next time you sign in. If you en<br>a landline, please select "Phone call" below. | tered      |
| a landime, prease select i Phone call below.                                                                        |            |
| Text message (SMS)     Phone call                                                                                   |            |
| Mobile terms of service                                                                                             |            |
|                                                                                                    |            |
| Send code                                                                                                    |            |
| Send Code                                                                                                    |            |

- q. Enter your one-time security code that you received either text or call (this security code will be sent to your phone each time you log in)
- r. Uncheck 'Remember this Browser'

s. Select Submit

| Enter your security of                      | code                     |
|---------------------------------------------|--------------------------|
| We sent a security code to +<br>10 minutes. | This code will expire in |
| One-time security code                      | ₽                        |
| Femember this browser                       |                          |
| Submit                                      |                          |
| C Get another code                          |                          |
| Entered the wrong phone number? U           | se another phone number  |
| < <u>Choose another option</u>              |                          |

Note: You should see a confirmation from login.gov like the one below 'A phone was added to your account' and the email address associated with your login.gov account.

t. Select Agree and Continue

| You                    | 've created an account with                           |
|------------------------|-------------------------------------------------------|
|                        | Login.gov                                             |
| We'll share            | this information with famit_nitc_tst:                 |
| S Email                | address                                               |
| famit_nitc_<br>account | tst will only use this information to connect to your |
|                        |                                                       |

Note: You have successfully created a login.gov account and you will be returned to Wildland Fire Application Portal.

Note: You must now create an iNAP account. Please Continue.

u. Select 'Login.gov'

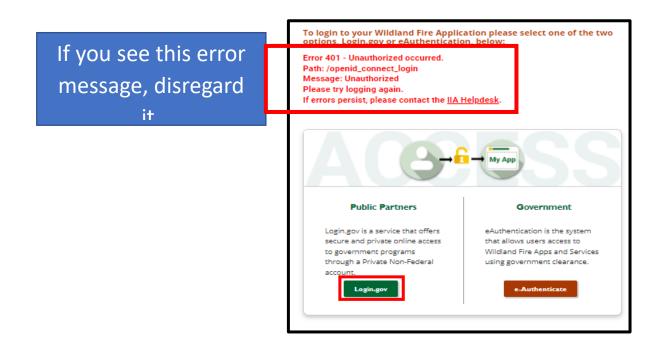

v. On the Wildland Fire Application Portal Dashboard page, find the LESO FEPMIS Tile and select 'Access'

| S acres par Withort Fits legitudion solid rate of                                                                                                    | 60.2      |                                                                            | C-R - K - PACIN                                                      |             |
|----------------------------------------------------------------------------------------------------|-----------|----------------------------------------------------------------------------|----------------------------------------------------------------------|-------------|
| Data Manhonas<br>Tex Resiliens<br>Aproprio                                                                                                    |           | Re Trans                                                                   | n me a n<br>RE ROC<br>magazi fanta Silan tanta<br>Kenyin             | Cher Nation |
| LED REMS     Les desens says d'élevites finance     les desenses says d'élevites finance     les desenses desenses desenses     les desenses desenses desenses |           | ECHO<br>Ref the function of splittere heritand<br>reproduct                | 17120<br>Minist management Minister Research<br>Research<br>Research |             |
| Uni D<br>an matrix taun<br>taun trainin taun<br>taun trainin taun<br>Taung Aggl(cators                                                                         |           | INCO<br>National Construct Respondential<br>Respondential<br>Respondential | DO NOT SELE                                                          |             |
| RE ROCARCIOL<br>Integers from blog facility from<br>Apple                                                                                                    | Con D Laf | With GAP<br>Rates Charles Risks 4 Mits<br>Remains                          | THAT IS ONLY                                                         |             |

Note: If you are not a new user and have an existing iNAP account do not proceed. Go to the training guide for existing users.

- w. Select 'I do not have an iNAP profile yet'
- x. Select 'Next'

| Link with iNAP                                                                                               |  |
|----------------------------------------------------------------------------------------------------|--|
| • As a final step in verifying your access to LESO-TE<br>eAuthentication or your Login.gov account (or both) |  |
| I do not have an iNAP profile yet I have an iNAP profile already                                             |  |
| Next                                                                                                    |  |

- y. Enter user information
- z. Enter Primary Affiliation 'DoD Government'

| equest acces                     | SS                                |                |
|----------------------------------|-----------------------------------|----------------|
| inter user information           |                                   |                |
| • Please enter your full name as | it appears on your Government ID. |                |
| First name                       | Middle name (optional)            | Last name      |
| Job title (optional)             |                                   |                |
| E-Mail                           |                                   |                |
| kevin.stewart@dla.mil            |                                   |                |
| Office number                    | Ext (optional) Mobile (optional)  | Fax (optional) |
| Primary affiliation              |                                   |                |
|                                  | \$                                |                |
|                                  |                                   |                |
| Next                             | Cancel                            |                |
| Next                             | Cancel                            |                |

- aa. Enter 'Other' and 'LESO' for Organizational Unit
- bb. Enter 'Other' and your current agency for Agency
- cc. Select 'Next'

| Primary affiliation                             |   | Organizational unit                                                                                                    | 0 |
|-------------------------------------------------|---|----------------------------------------------------------------------------------------------------|---|
| City/County/Local Government Part-time/seasonal | ¢ | O Search<br>Organizations<br>all or part of the name. For example: Pacific Ranger District or<br>Pacific or Ranger District. | × |
|                                                 |   | Other (not listed) Other organizational unit LESO                                                                            |   |
|                                                 |   | Agency Agency in this context is a general term for agency, department, interagency, state, county, city or tribe            | × |
|                                                 |   | Other (not listed) Other agency Your Agency                                                                                  |   |
| Next                                            |   | Cancel                                                                                                    |   |

dd. Verify the requested application access and roles

- i. Application Access: LESO-Law Enforcement Support Office
- ii. Instance: PRODUCTION
- iii. Request application role for LESO-PROD (Standard)
- iv. LESO Report Reader (default) is checked

| Request application access and roles                                                                                                    | -                                                                                                    |
|----------------------------------------------------------------------------------------------------|----------------------------------------------------------------------------------------------------|
| Requesting application access will result in a request to iNAP. To request<br>your request is reviewed, you will receive an e-mail. Please do not submit<br>of the submit of the submit of | access to more than 1 application, please click the plus button below. Once<br>it further requests until you receive this e-mail. |
| Application access                                                                                                    | Instance(s)                                                                                                    |
| LESO-Law Enforcement Support Office 🗸 🗸                                                                                                    |                                                                                                    |
| Request application roles for LESO - PROD (Standard)                                                                                                    |                                                                                                    |
| LESO Report Reader (default)                                                                                                    |                                                                                                    |
| LESO Report Writer                                                                                                    |                                                                                                    |

- ee. Enter contact information
  - i. State Coordinators enter your LESO East/West Lead

- ii. Law Enforcement Agencies enter your State Point of Contact information
- ff. Select 'Submit'

| Contact's first name | Contact's last name         |  |
|----------------------|-----------------------------|--|
| Job title            | Phone number Ext (optional) |  |
| E-Mail               |                             |  |

gg. Select 'No, Submit my request'

| 🛐 An official website of the United States government 🛛 <u>Here's how you know</u> 🗸 |                                                                                                    |
|--------------------------------------------------------------------------------------|----------------------------------------------------------------------------------------------------|
|                                                                                      | I National Application Portal                                                                              |
|                                                                                      | Confirm additional access                                                                                  |
|                                                                                      | Do you want to request access to another application?                                                      |
|                                                                                      | If so, select Yes to return to the request form and use the + button to request additional application(s). |
|                                                                                      | Yes No, submit my request                                                                                  |

Note: You will see this page display. You have successfully connected your new login.gov account to your new iNAP account.

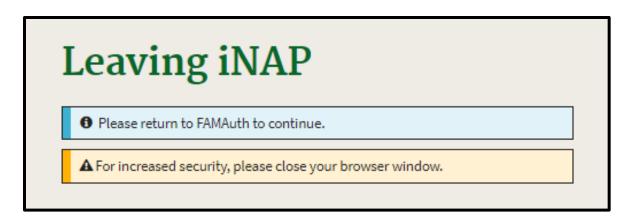

Note: STOP HERE, close your browser, and wait until the LESO HQ approves your account. Once approved you will receive 4 emails. After you receive the emails, you will be able to proceed.

hh. Upon confirmation and approval of your iNAP request by the approving official you will receive multiple email messages from <u>donotreply@nwcg.gov</u>

- i. Application Access for LESO-PROD Approved
- ii. Application Role Request for LESO-PROD Approved
- iii. iNAP User Account Information (Username) keep this one
- iv. iNAP User Account Information (Temporary Password) if you get this temporary password email for iNAP disregard-delete it

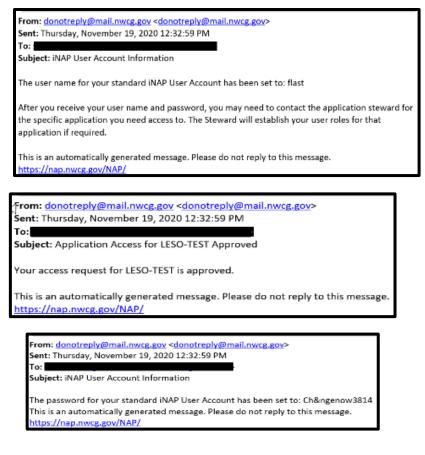

You have successfully connected your iNAP and LOGIN.gov accounts. This is a onetime process.

You must wait to receive email confirmation that your iNAP account has been approved to proceed.

The next time you attempt to login to LESO FEPMIS you will be Authenticated by login.gov two level authentication and authorized by iNAP and then be redirected into LESO FEPMIS.

Note: You must completely CLOSE YOUR BROWSER down. To access LESO FEPMIS on your next login attempt go to <u>https://iwfirp.nwcg.gov/</u>.

2. NoN-DOD User New LESO FEPMIS Account.

Note: If you have an existing LESO FEPMIS account do not use this guide use the existing user guide instead.

a. Go to: <u>https://iwfirp.nwcg.gov</u>

| An official website of the United States government Here's how you know 🗸                                       |                                                                                     |             |                                    |          |
|----------------------------------------------------------------------------------------------------|-------------------------------------------------------------------------------------|-------------|------------------------------------|----------|
| U.S. Forest Service Wildland Fire Ap                                                                            | plication Portal 🐞 👽 💗 👰 🙆 🌘                                                        | 5           |                                    |          |
|                                                                                                    |                                                                                     |             |                                    | 🖉 Help ~ |
| CONTRACTOR OF STREET, STREET, STREET, STREET, STREET, STREET, STREET, STREET, STREET, STREET, STREET, STREET, S | Peter No                                                                            | State Marks | An L                               |          |
| Public I                                                                                                    | Hiddand Fire Application please select one of the two<br>or eAuthentication, below: |             | User Notices<br>Application<br>All |          |
| 6                                                                                                    | ) 🔮 🕲 🦁                                                                             | ۱           |                                    |          |

b. Select Public Partners 'Login.gov'

Note: If you have not created a login.gov account yet stop and go to step 1 to create an account.

c. Enter your login.gov email address

- d. Enter your login.gov password
- e. Select 'Sign in'

Note: A new one-time security code will be sent to your phone, this is your 2<sup>nd</sup> level of authentication.

| An official website of the United States government Here's how you know 🤟                                                                                                    |
|----------------------------------------------------------------------------------------------------|
| ULOGIN.GOV                                                                                                    |
| National Fire & Aviation Management                                                                                                    |
| is using Login.gov to allow you to sign                                                                                                    |
| in to your account safely and securely.                                                                                                    |
| Password                                                                                                    |
|                                                                                                    |
| Sign in                                                                                                    |
| Sign in<br>Create an account                                                                                                    |
|                                                                                                    |
| Create an account                                                                                                    |
| Create an account Sign in with your government employee ID                                                                                                    |
| Create an account Sign in with your government employee ID  Back to National Fire & Aviation Management Forgot your password? Security Practices and Privacy Act Statement P |
| Create an account Sign in with your government employee ID<br><br><br><br>                                                                                                   |

- f. Enter one-time security code sent to your phone (this security code will be sent to your phone each time you log in)
- g. Uncheck 'Remember this browser'

h. Select 'Submit'

| Enter your security                 | v code                        |
|-------------------------------------|-------------------------------|
| We sent a security code to minutes. | . This code will expire in 10 |
| One-time security code              | -                             |
| ZSNH4J                              |                               |
| Remember this browser               | _                             |
| Submit                              | ]                             |
| C Get another code                  |                               |
| Don't have access to ye             |                               |
| Cancel                              |                               |

i. On the Wildland Fire Application Portal page, Find the LESO FEPMIS Tile and select 'Access'

| Naciona par Million fra Ageliadore adore ano est                                                                                                    | and the state           |                                                                                                    |                                                                                                    |
|----------------------------------------------------------------------------------------------------|-------------------------|----------------------------------------------------------------------------------------------------|----------------------------------------------------------------------------------------------------|
| Dis Mychaes<br>In North                                                                                                    | $\overline{\mathbf{A}}$ | The Train of State of State of | s Barr (2) Sher Follow<br>Barrier<br>Sher Follow<br>Sher Follow |
| LOD REMS      LOD REMS      Lob Rems     Lob Rems |                         | NCAC<br>NCAC<br>Ref the function of industries functional<br>Reprint                                                                                                    | UT20<br>UT20<br>Mana francesa dia kaoka kaoka<br>Mana                                                                                                    |
| Un O<br>Un O<br>Antimite lane                                                                                                    | Martin Martin           | No.<br>No.                                                                                                    | DO NOT SELECT                                                                                                    |
| Taning Agelucious<br>RE ROCATACTION                                                                                                    | Un D Uit                | was part                                                                                                    | FEPP FEPMIS<br>THAT IS ONLY FOR                                                                                                    |
|                                                                                                    |                         |                                                                                                    | FIRE FIGHTERS                                                                                                    |

#### Note: If the Rules of Behavior screen does not show go to step (t.)

j. Read and Select 'Accept' the Rules of Behavior

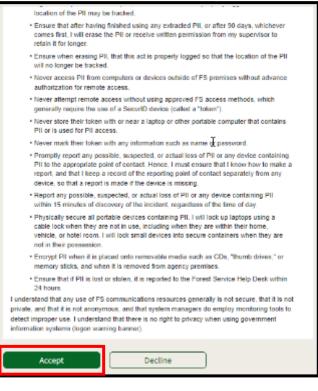

Note: You will receive a message on the screen that you are leaving iNAP.

| on Portal                                                           |   |
|---------------------------------------------------------------------|---|
| Leaving iNAP                                                        |   |
| ✓ Rules of Behavior Accepted. Please return to FAMAuth to continue. | ] |
| A For increased security, please close your browser window.         | ] |

Note: Unfortunately, due to security issues you will have to log back in after accepting the Rules of Behavior. Close your Browser and go to the next slide.

- k. Go to: <u>https://iwfirp.nwcg.gov/</u>
- 1. Select Public Partners 'Login.gov'

| An official website of the United States government Here's how ye | zu know 🗸                                                                                                    |                          |       |                                    |          |
|-------------------------------------------------------------------|----------------------------------------------------------------------------------------------------|--------------------------|-------|------------------------------------|----------|
| U.S. Forest Service Wildla                                        | nd Fire Application Portal                                                                                                    | <b>•</b> • • • • • • • • |       |                                    |          |
|                                                                   |                                                                                                    | _                        |       |                                    | 🙆 Help ~ |
| C SALA                                                            |                                                                                                    | A MA                     | A BAR |                                    |          |
|                                                                   | igh to your Wildland Fire Application.<br>Loging ov or Aduthenication.<br><b>Deliver Control</b><br><b>Deliver Control</b> |                          |       | User Notices<br>Application<br>All | V        |
|                                                                   | ۱                                                                                                    | 😺 🦁                      | ۱     |                                    |          |

- m. Enter your login.gov Email address
- n. Enter your login.gov Password
- o. Select 'Sign in

| ULOGIN.GOV                                                                                                    |
|----------------------------------------------------------------------------------------------------|
| National Fire & Aviation Management<br>is using Login.gov to allow you to sign<br>in to your account safely and securely. |
| Email address                                                                                                    |
| Show password                                                                                                    |
| Password                                                                                                    |
| Sign in                                                                                                    |
|                                                                                                    |
| Create an account                                                                                                    |
| Create an account Sign in with your government employee ID                                                                |
|                                                                                                    |

- p. Enter One-time security code sent to your phone (this security code will be sent to your phone each time you log in)
- q. Uncheck 'Remember this browser'
- r. Select 'Submit'

| Enter your security code                                                           |
|------------------------------------------------------------------------------------|
| We sent a security code to <b>Example 1</b> . This code will expire in 10 minutes. |
| One-time security code                                                             |
| Remember this browser                                                              |
| Submit                                                                             |
| C Get another code                                                                 |
| Don't have access to your phone right now?<br>Choose another authentication method |
| Cancel                                                                             |

s. On the Wildland Fire Application Portal page, Find the LESO FEPMIS Tile and select 'Access'

| 's arrest par William fra Againston when on arr                                                                                                    |                                                                                                    | KON AL                                                                                                    |                                                                                                    |
|----------------------------------------------------------------------------------------------------|----------------------------------------------------------------------------------------------------|----------------------------------------------------------------------------------------------------|----------------------------------------------------------------------------------------------------|
|                                                                                                    |                                                                                                    | File (                                                                                                    | a in Sher Netters                                                                                                    |
| Data Wandowski                                                                                                    | ALT ALT ALL ALL ALL ALL ALL ALL ALL ALL                                                                                                    | Ha                                                                                                    | <u>ete 1000</u>                                                                                                    |
| Anna Anna                                                                                                    | AA                                                                                                    | · Inclusing Tablet State of STR                                                                                                    | A server in the server is the server is the |
| The shares                                                                                                    | $(\mathbf{X})$                                                                                                    | The second second                                                                                                    |                                                                                                    |
|                                                                                                    |                                                                                                    |                                                                                                    |                                                                                                    |
| USO REMS                                                                                                    | Hi stantis have                                                                                                    | NO40                                                                                                    | ST.200                                                                                                    |
| Report Recognition belongs to be                                                                                                    | 1000                                                                                                    | 2                                                                                                    | and the second second sec                                                                                                    |
|                                                                                                    | -                                                                                                    |                                                                                                    |                                                                                                    |
| UH D                                                                                                    | L wes                                                                                                    | 1004                                                                                                    |                                                                                                    |
|                                                                                                    | Note House Respect Less                                                                                                    | Rate Challed Right & Will                                                                                                    | DO NOT SELECT                                                                                                    |
| April 11                                                                                                    |                                                                                                    | Manufact.                                                                                                    | DONOT                                                                                                    |
| And a local diversity of the local diversity of the local diversity | And Address of the Owner of the Owner of the | -                                                                                                    | FEPP FEPMIS                                                                                                    |
| Tuning Applications                                                                                                    |                                                                                                    |                                                                                                    | TETT TET MIS                                                                                                    |
| R ROCATACTION                                                                                                    | Unit D UKT                                                                                                    | WIG DAT                                                                                                    | - THAT IS ONLY FOR                                                                                                    |
| Management Researcher Diebertug Lagustifice Frankers                                                                                                    |                                                                                                    | Bushes Charling Marked Mills                                                                                                    |                                                                                                    |
| April 1                                                                                                    | 1000                                                                                                    | 7 6 6                                                                                                    | FIRE FIGHTERS                                                                                                    |
| -                                                                                                    | State Street                                                                                                    | and the second second se | THE FISHTERS                                                                                                    |

t. On the LESO FEPMIS: Initial login Select 'NEW USER'

| ORCEMENT SUPPOR                                                                                   | LESO FEPMIS: Initial Login User ID: Not Logged In                                                                                                    |
|---------------------------------------------------------------------------------------------------|----------------------------------------------------------------------------------------------------|
| AND AND AND AND AND AND AND AND AND AND                                                           | Welcome to the LESO FEPMIS Initial INAP login screen. After either linking your current LESO FEPMIS account to INAP or creating your new LESO FEPMIS account you will no longer see this screen when logging in. |
| The Alingsheer to Criment                                                                         | If you are an existing LESO FEPMIS user you must link your INAP account to your LESO FEPMIS account for historical and audit purposes. Please select 'CURRENT USER'                                              |
| LESO FEPMIS                                                                                       | CURRENT USER                                                                                                    |
| Menu                                                                                              | If you are new LESO FEPMIS user you must create a new LESO FEPMIS account. Only create a new account if you have never used LESO FEPMIS before.                                                                  |
|                                                                                                   | (New User)                                                                                                    |
| Email: LESO@DLA.MIL<br>Phone: 800.532.9946<br>Fax: 269.961.4431<br>IIA Helpdesk<br>(866) 224-7677 |                                                                                                    |

Note: If you are not a NEW FEPMIS User then stop and go to the existing user guide.

- u. Enter user information
- v. Select 'Create'

Note: all fields with an \* are required.

| AND REMENT SUDADH                                                                                               | LESO FEPMIS: Create LESO                       | D FEPMIS Account | User ID: Not Logged In |
|----------------------------------------------------------------------------------------------------|------------------------------------------------|------------------|------------------------|
| The second second second second second second second second second second second second second second second se | Please enter your information                  |                  |                        |
| LESO FEPMIS                                                                                                    | Error/Info<br>Messages:<br>User First Name: *  |                  |                        |
| Menu                                                                                                    | User Last Name: *                              |                  | C2                     |
| Email: LESO@DLA.MIL<br>Phone: 800.532.9946                                                                      | Address: * Address 2:                          |                  |                        |
| Fax: 269.961.4431<br>IIA Helpdesk<br>(866) 224-7677                                                             | City: *<br>State: *                            |                  |                        |
|                                                                                                    | Zip Code: *<br>Telephone *<br>Number:          |                  |                        |
|                                                                                                    | Telephone Number<br>Extension:<br>Cell Number: |                  |                        |
|                                                                                                    | Email Address: *                               |                  |                        |
|                                                                                                    | Create Back                                    |                  |                        |

- w. Check the box to Acknowledge the Rules of Behavior (RoB)
- x. Select 'Acknowledge'

| DRCEMENT SUPROF                                                                                                 | LESO FEPMIS: Rules of Behavior (RoB) User ID: Not Logged In                                                                                                    | 4 |
|----------------------------------------------------------------------------------------------------|----------------------------------------------------------------------------------------------------|---|
| The second second second second second second second second second second second second second second second se | ***** User ID 'N7018' was successfully connected to your INAP account. Please make note of your User ID 'N7018' and notify your State Contact that you have successfully created a new FEPMIS account so your FEPMIS roles can be assigned.                                                                                                    |   |
| The seat                                                                                                    |                                                                                                    |   |
| Wighter to Critic                                                                                               | GOVERNMENT WARNING                                                                                                    |   |
| LESO FEPMIS<br>Menu                                                                                             | The Rules of Behavior (RoB) for Use of a U.S. Government (USOprinformation System (IS) provides the rules that povern the asporphist use of information resources for Department users, including federal employees, constractors, and other<br>system users. All users of USI information resources the RoB affers excessing data or other information, systems, and/or netvorks. This advonvideoment must be composited annually thereaffer. All vocant the RoB affers the RoB affers and other information, systems, and/or netvorks. This advonvideoment must be composited annually thereaffer. All vocant the RoB affers and there is the RoB affers and there is the RoB affers and the RoB affers and the RoB affers and the RoB affers and the RoB affers and affers and affers |   |
|                                                                                                    | You are accessing a USG IS that is provided for USG-authorized use only.                                                                                                    |   |
| Email: LESO@DLA.MIL<br>Phone: 800.532.9946                                                                      | All USG IS may be monitored for all lawful purposes, including but not limited to, ensuring that use is authorized, for management of the system, to facilitate protection against unauthorized access, and to verify security procedures, survivability and operational security. Any information on this computer system may be examined, recorded and copied and used for authorized purposes at any time.                                                                                                    |   |
| Fax: 269.961.4431<br>IIA Helpdesk<br>(866) 224-7677                                                             | All information, including personal information, placed or sent over this system may be monitored, and users of this system are reminded that such monitoring does occur. Therefore, there should be no expectation of privacy with respect to use of this system.                                                                                                    | f |
|                                                                                                    | By logging into this Information System, you acknowledge and consent to monitoring of this system. Evidence of your use, authorized and unauthorized, collected during monitoring may be used for civil, criminal, administrative, or other adverse action. Unauthorized or illegal use may subject you to prosecution.                                                                                                    |   |
|                                                                                                    | By using this IS (which includes any device attached to this IS), you consent to the following conditions:                                                                                                    |   |
|                                                                                                    | - USG may intercept and monitor communications on this IS for purposes including, but not limited to, penetration testing, COMSEC monitoring, network operations and defense, personnel misconduct (PM), law enforcement (LE), and counterintelligence (CI) investigations.                                                                                                    |   |
|                                                                                                    | - Communications using, or data stored on, this IS are not private, are subject to routine monitoring, interception, and search, and may be disclosed or used for any USG-authorized purpose.                                                                                                    |   |
|                                                                                                    | - This IS includes security measures (e.g., authentication and access controls) to protect USG interestsnot for your personal benefit or privacy.                                                                                                    |   |
|                                                                                                    | As a User:                                                                                                    |   |
|                                                                                                    | <ol> <li>I will NOT attempt to access information or information systems for which access has not been authorized;</li> <li>I will NOT attempt susponds;</li> <li>I will NOT bare passion to a more including system administrators;</li> <li>I will NOT Use another parson's account, identify, password/passed/PRI, or PIV card;</li> <li>I will NOT bare passwords and access numbers from discloarce;</li> <li>I will NOT bare password wherever it is compromise is known or suspected to have occurred;</li> <li>I will protect sensitive information from discloare to unauthorized persons or groups;</li> </ol>                                                                                                    |   |
|                                                                                                    | nderstand that failure to comply with the Rules of Behavior could result in verbal or written warning, removal of system access, reassignment to other duties, criminal or civil prosecution, or termination.                                                                                                    |   |
|                                                                                                    | Acknowledge) Decline                                                                                                    |   |
|                                                                                                    |                                                                                                    |   |
|                                                                                                    |                                                                                                    | - |

You have successfully created a LESO FEPMIS account and your login.gov, iNAP and LESO FEPMIS accounts are all linked together. The next time you login you will go directly into the LESO FEPMIS application from login.gov.

You Must now....

Close your browser completely or you might have browser cache issues.

Contact your State Point of Contact to assign you to a Station and new user roles.

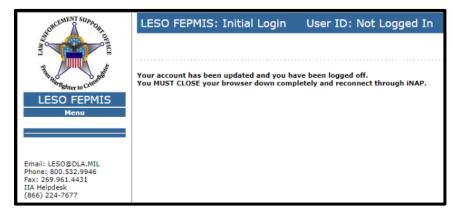

Note: This will be your access point for LESO FEPMIS from now on so you can bookmark this page: <u>https://iwfirp.nwcg.gov/</u>.

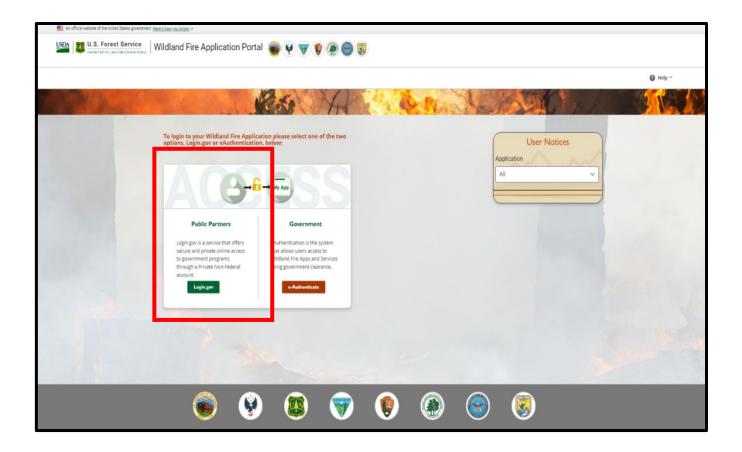

3. Logging into FEPMIS account for first time after setup.

Note: This will be your access point for a LESO FEPMIS from now on so you can bookmark this page.

- a. Go to: <u>https://iwfirp.nwcg.gov</u>
- b. Select Public Partners 'Login.gov'

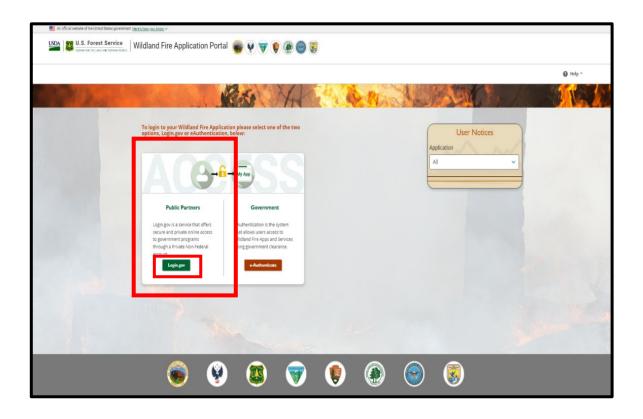

Note: If you have not created a login.gov account yet stop and go to step 1 to create an account.

- c. Enter your login.gov Email address
- d. Enter your login.gov Password
- e. Select 'Sign in'

Note: A new one-time security code will be sent to your phone, this is your 2<sup>nd</sup> level of authentication.

| An official website of the United States government Here's how you know 🗸 |
|---------------------------------------------------------------------------|
|                                                                           |
| National Fire & Aviation Management                                       |
| is using Login.gov to allow you to sign                                   |
| in to your account safely and securely.                                   |
| Email address                                                             |
| Show password                                                             |
| Password                                                                  |
| Sign in                                                                   |
| Create an account                                                         |
| Sign in with your government employee ID                                  |
| « Back to National Fire & Aviation Management<br>Forgot your password?    |
| Security Practices and Privacy Act Statement                              |
| Privacy Act Statement 12                                                  |
|                                                                           |
|                                                                           |

- f. Enter one-time security code sent to your phone (this security code will be sent to your phone each time you log in)
- g. Uncheck 'Remember this browser
- h. Select 'Submit'

| Enter your security code                                                           |
|------------------------------------------------------------------------------------|
| We sent a security code to <b>Example 1</b> . This code will expire in 10 minutes. |
| One-time security code                                                             |
| ZSNH4J                                                                             |
| Remember this browser                                                              |
| Submit                                                                             |
| C Get another code                                                                 |
| Don't have access to your phone right now?<br>Choose another authentication method |
| Cancel                                                                             |

i. On the Wildland Fire Application Portal page, Find the LESO FEPMIS Tile and select 'Access'

|                                                                                                    |           | File ( in                                                    | units Deer Nettons |
|----------------------------------------------------------------------------------------------------|-----------|--------------------------------------------------------------|--------------------|
| Day Workson                                                                                                    | (X)       | PLs<br>For Reporting "Reading" Books of MRM<br>Report for    | E ADC              |
| KISO REPORT In the second second |           | Kodo<br>Martine de la calcular de la calcular<br>Martínia    | UT20               |
| Unit D<br>ani monto lesses<br>American                                                                                                    | L WPS     | BOA<br>Rather (Stational Stational Stational<br>Researching) | DO NOT SELECT      |
| Tunog Agalazona<br>RE ROCMACTIOI<br>Menante Tunor Dates (wattle Factor<br>Aprelia                                                                                                    | Uni D LUT | With UKE<br>Busine (Hanke of Mill)<br>Report of              | THAT IS ONLY FOR   |

j. Once you click Access you will be directed to LESO FEPMIS

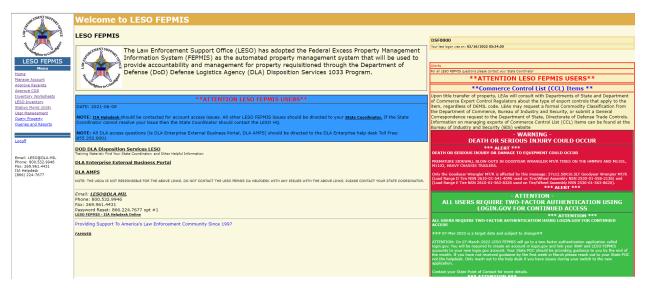

You have completed the login process for FEPMIS.